## **HOW TO CONTROL WINDOWS 10 APPS FROM RUNNING IN THE BACKGROUND**

**Windows 10** is a ray of hope to a new type of app that Microsoft is pushing in hopes that all developers adopt it as standard. These **Universal Windows Platform apps** can be found in the company's Windows Store, and in many ways, they operate differently from the traditional **Win32 apps**, but by nature, they are the same.

Like the regular Win32 (legacy) apps, the Universal Windows Platform (Modern) apps can drain your battery if they are left to run in the background. Many of these apps need to run in the background in order for the user to take advantage of their full features. For such things as live tiles and notifications to work, UWP apps must run in the background at all times.

To control the on/off switch for each of these apps, click on Settings, then Privacy, then Background apps.

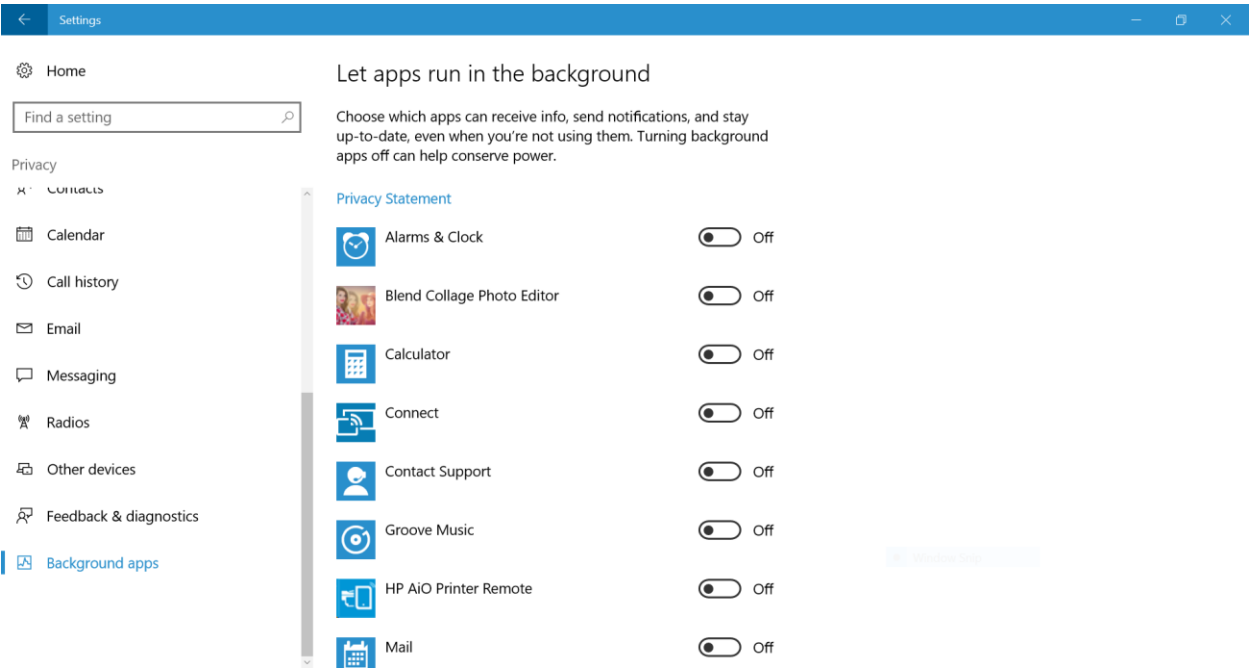